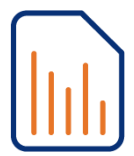

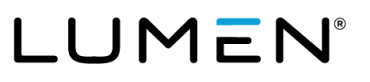

### **Bulk upload**

### **Overview**

The bulk upload spreadsheet allows you to input all user/seat information into a spreadsheet that can be easily uploaded to the portal to quickly add and manage users/seats. Users/seats can be created, updated or deleted using the bulk upload tool.

#### **Instructions**

### **IMPORTANT INSTRUCTIONS REGARDING THIS BULK UPLOAD TOOL:**

- Column headings in RED are required fields for the **Create** action.
- Column headings **Portal User ID** and **Domain** are required fields for **Update** and **Delete** actions.
- Column headings in BLUE are optional fields (leave these fields as <REMOVE> if you don't want to enable an optional feature).
- **<REMOVE>** is applicable only for specified options in **Column Requirements** and only for the **Update** action.
- **Column Requirements** are SPECIFIC and cASe, punctuation and white space sensitive.

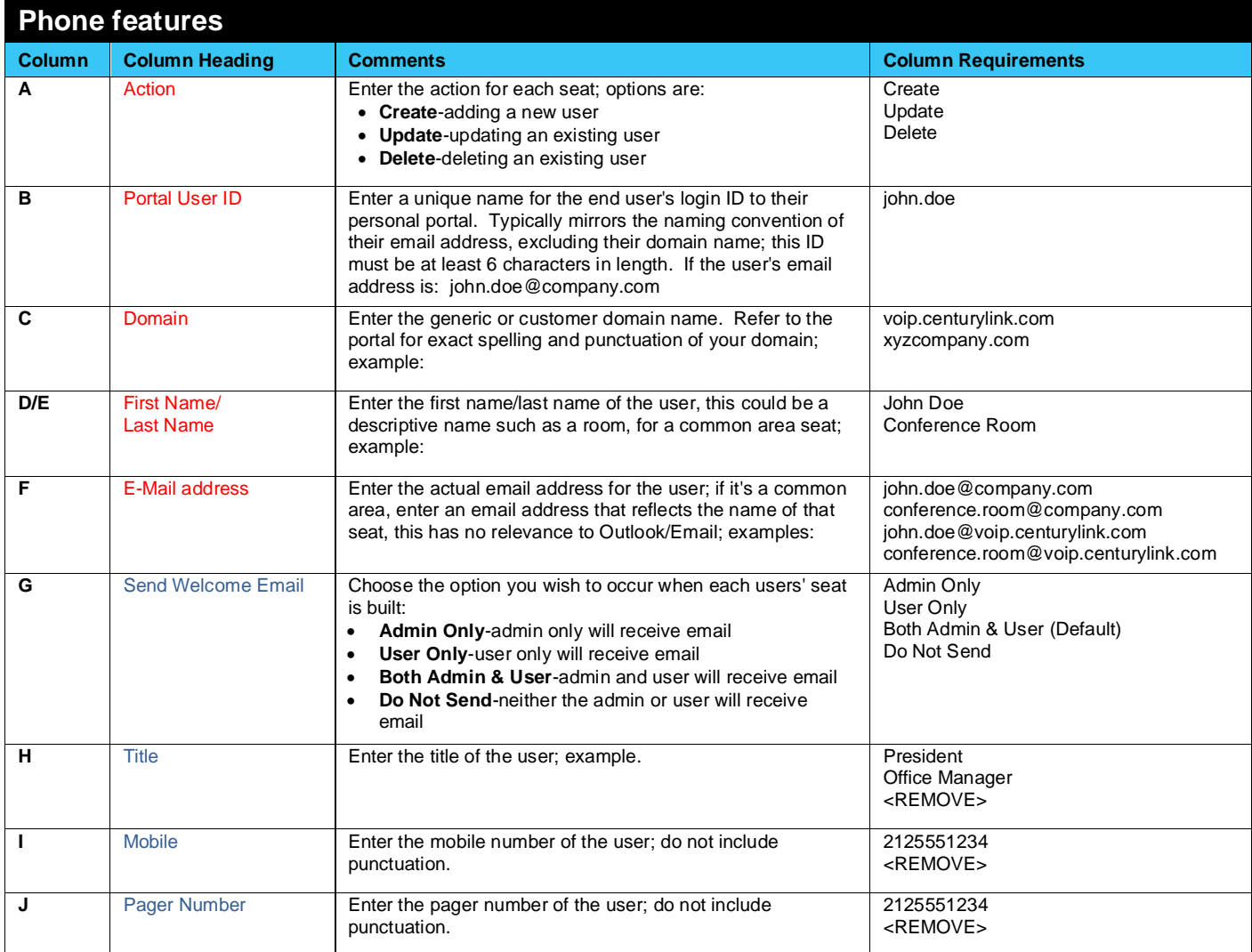

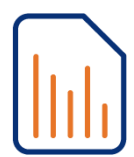

# **Hosted VoIP Administrator Portal Bulk Upload Instruction Guide**

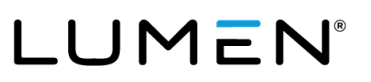

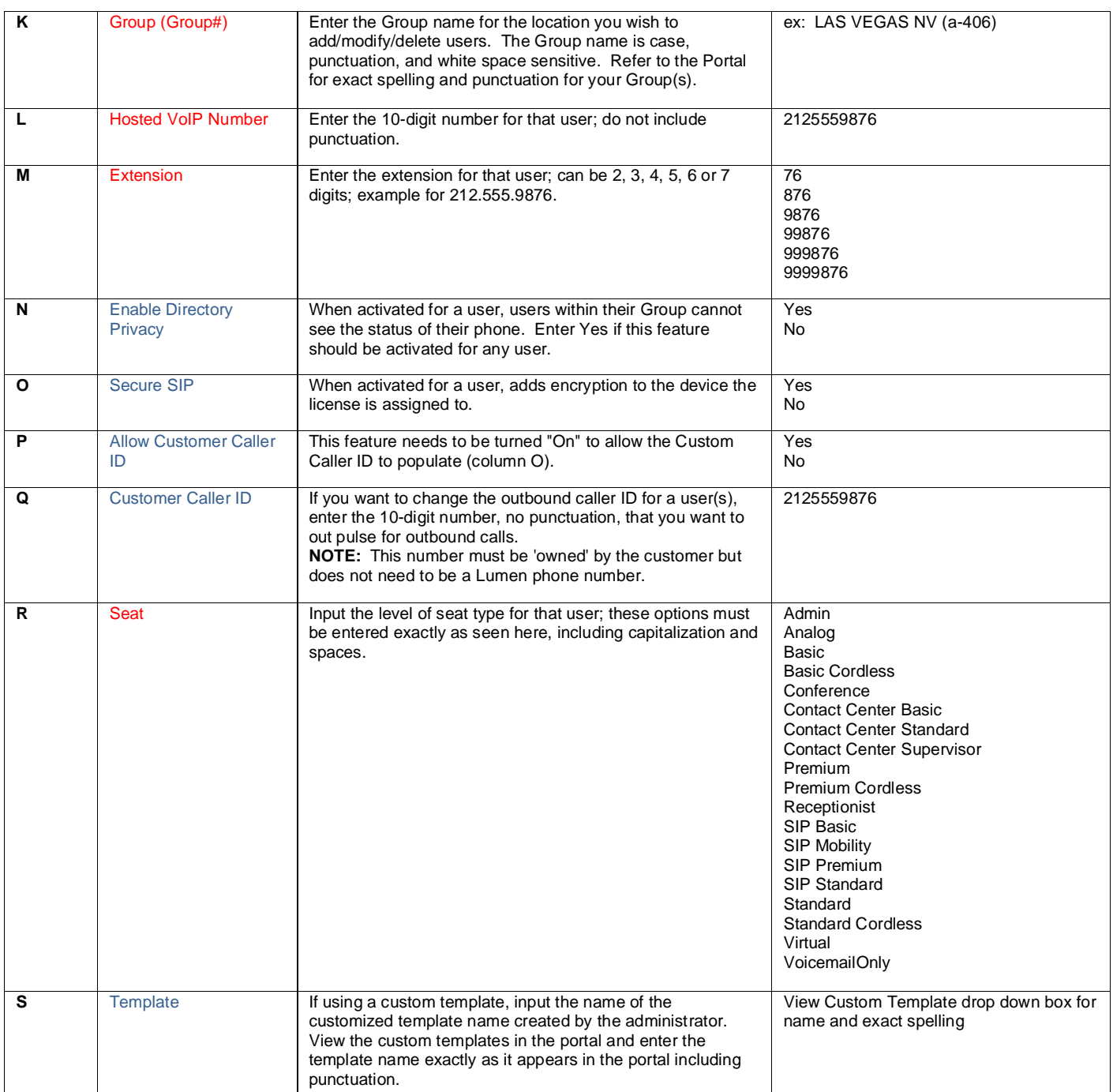

Services not available everywhere. Business customers only. Lumen may change, cancel or substitute products and services, or vary them by service area at its sole discretion without notice. ©2020 Lumen Technologies. All Rights Reserved.

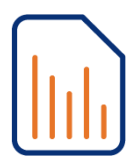

# **Hosted VoIP Administrator Portal Bulk Upload Instruction Guide**

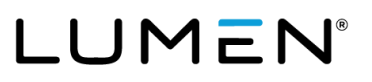

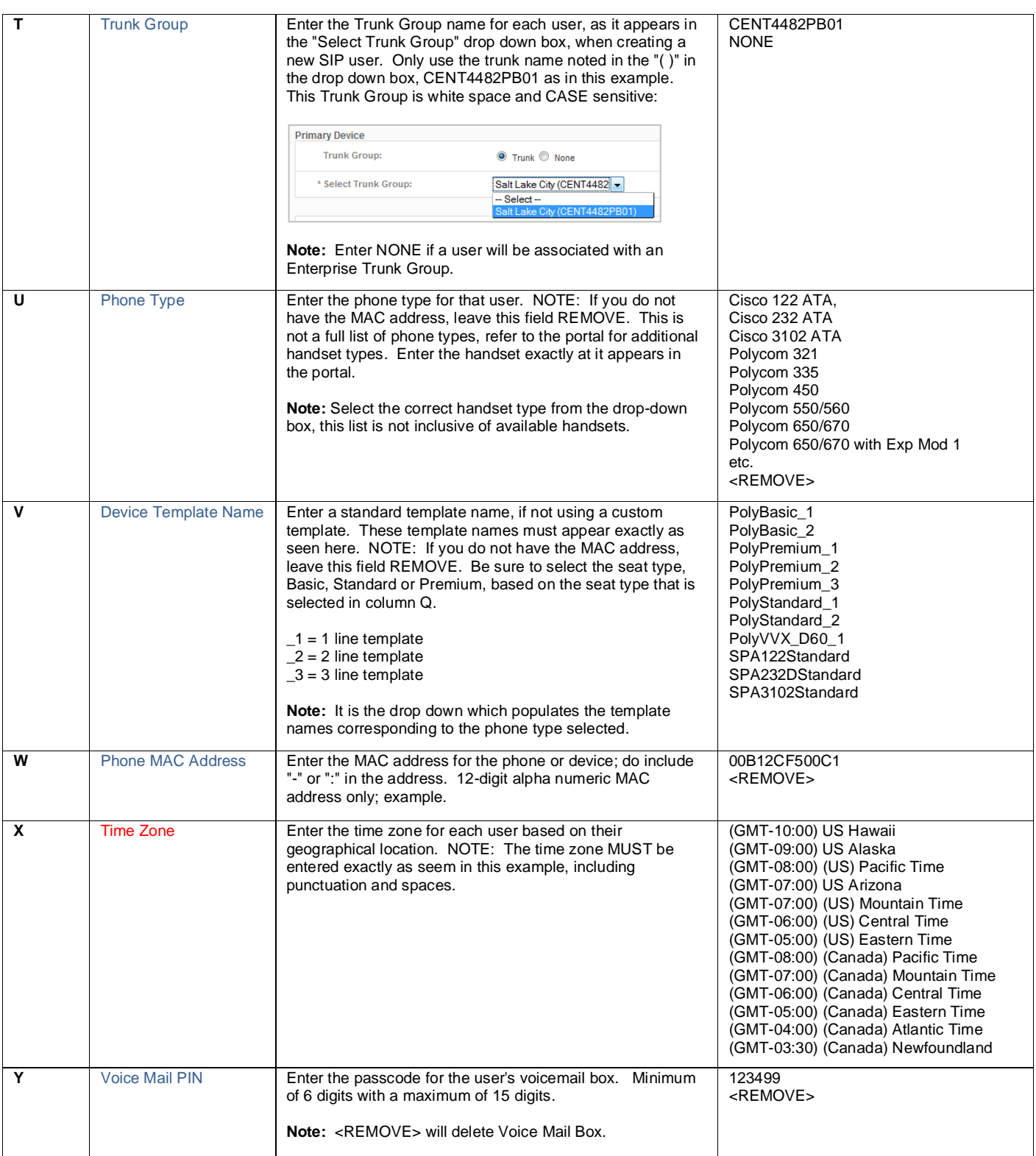

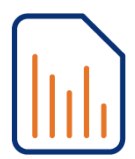

## **Hosted VoIP Administrator Portal Bulk Upload Instruction Guide**

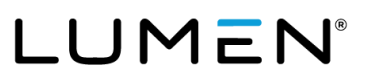

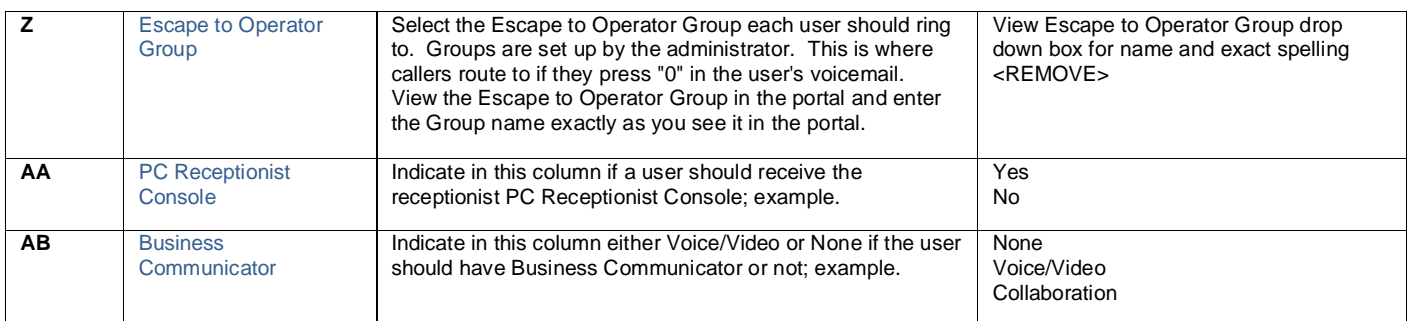